**Соотнесение устойчивых сочетаний геномных и эпигенетических маркеров с границами топологически ассоциированных доменов хроматина**

**Сидоров Святослав Игоревич**

Научный руководитель:

**Предеус Александр Владимирович**, PhD, постдок

Санкт-Петербургский Академический Университет

2015

# **Топологически ассоциированные домены (ТАДы)**

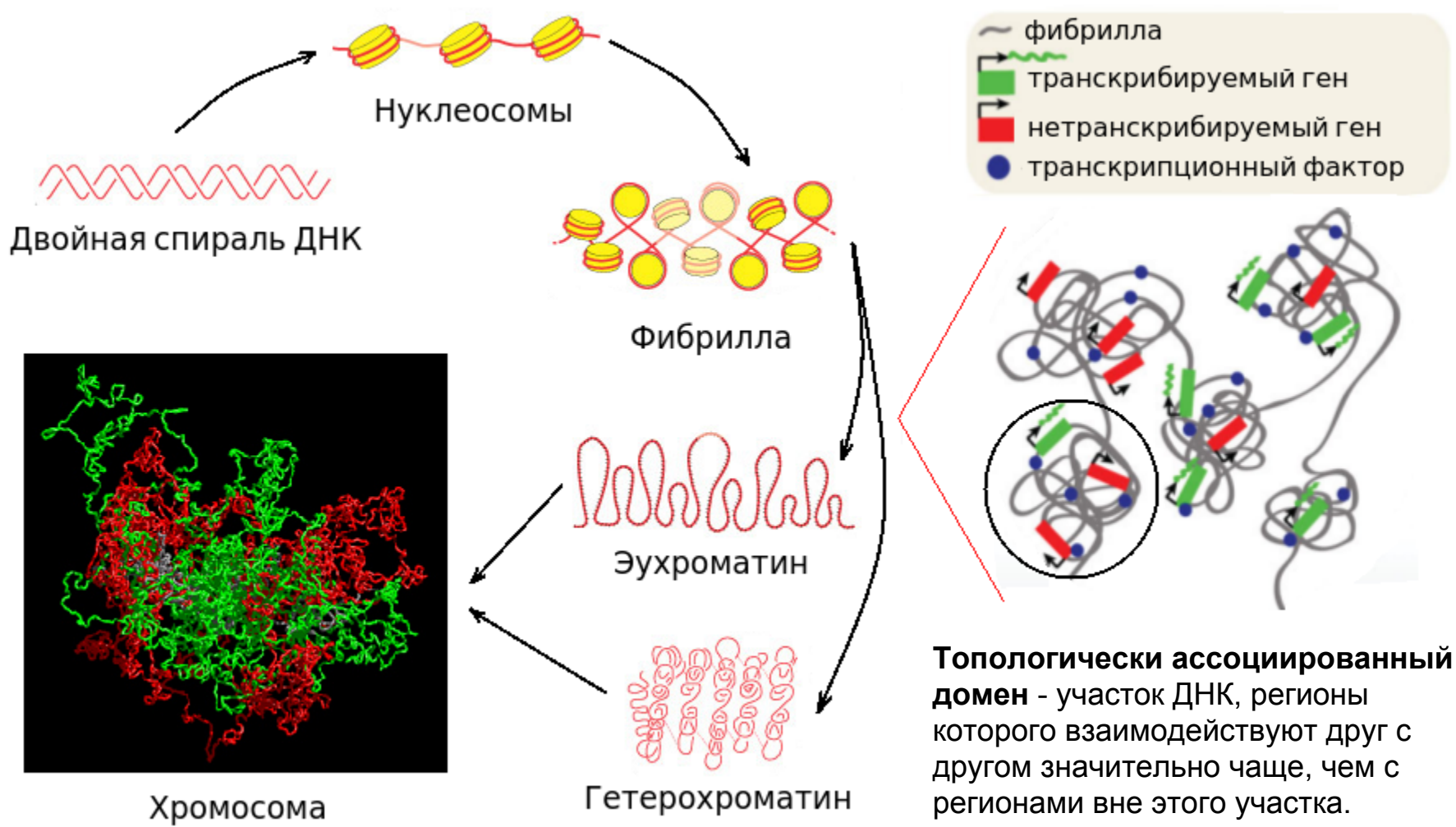

По B. Alberts, Essential Cell Biology, 2 ed., 2004; T. A. Koch et al. http://foresight.org/Conference/MNT6/Abstracts/Knoch/index.html

По Nora E. et al, Bioessays, 2013, 35(9): 818-828.

1/16

# **Геномные и эпигенетические маркеры**

#### **Геномные маркеры** - участки связывания белков.

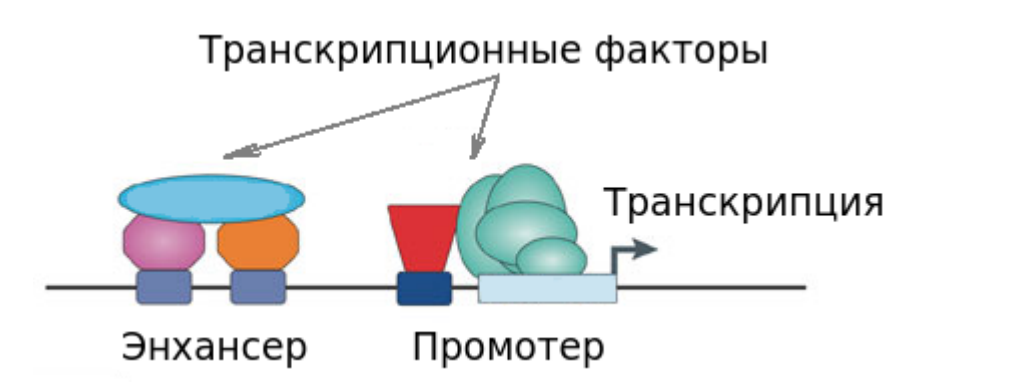

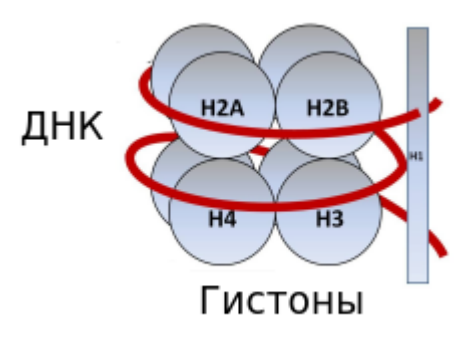

#### **Эпигенетические маркеры** - эпигенетические

модификации гистонов.

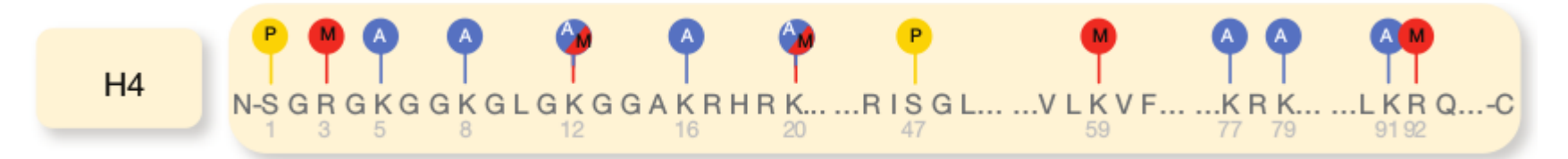

По P. G. Farnham, Nature Reviews Genetics, 2009, 10: 605-616; G. Popa, http://www.fastbleep.com/biology-notes/40/116/1191; A. Portela, M. Esteller, Nature Biotechnology, 2010, 28:1057-1068.

### **Устойчивые сочетания маркеров**

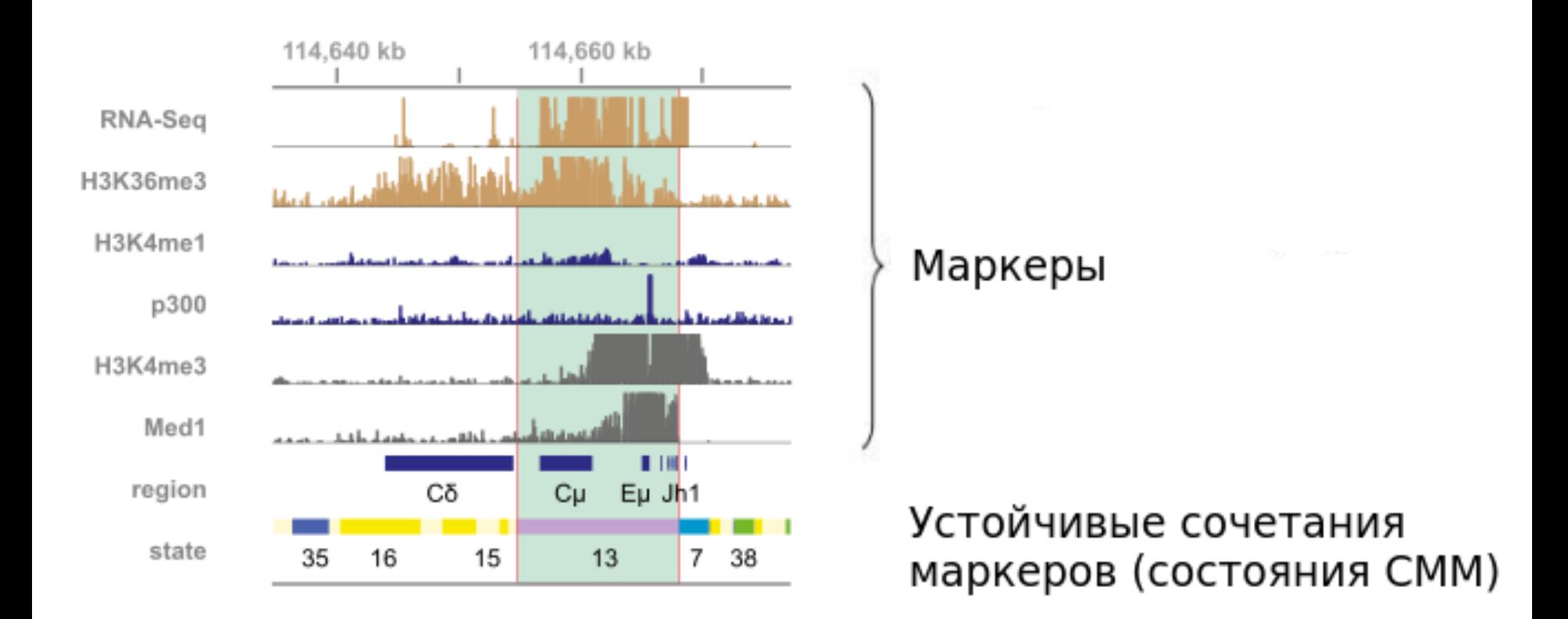

По A. V. Predeus et al. Journal of Immunology, опубликовано онлайн 18.12.2013: http://www.  $j$ immunol.org/content/early/2013/12/18/jimmunol.1302800  $\sim$  3/16

## **Цель работы**

Сопоставить границы ТАДов с устойчивыми сочетаниями маркеров для заданных клеточных линий, разработав и применив соответствующее программное обеспечение с использованием существующих технологий.

### **Актуальность работы**

Указанное сопоставление в будущем позволит аннотировать границы между ТАДами *de novo* (определять наличие в них определенных элементов генома).

*Пример аннотации, использующей устойчивые сочетания маркеров*: открытие большого разнообразия длинных некодирующих РНК (lincRNA):

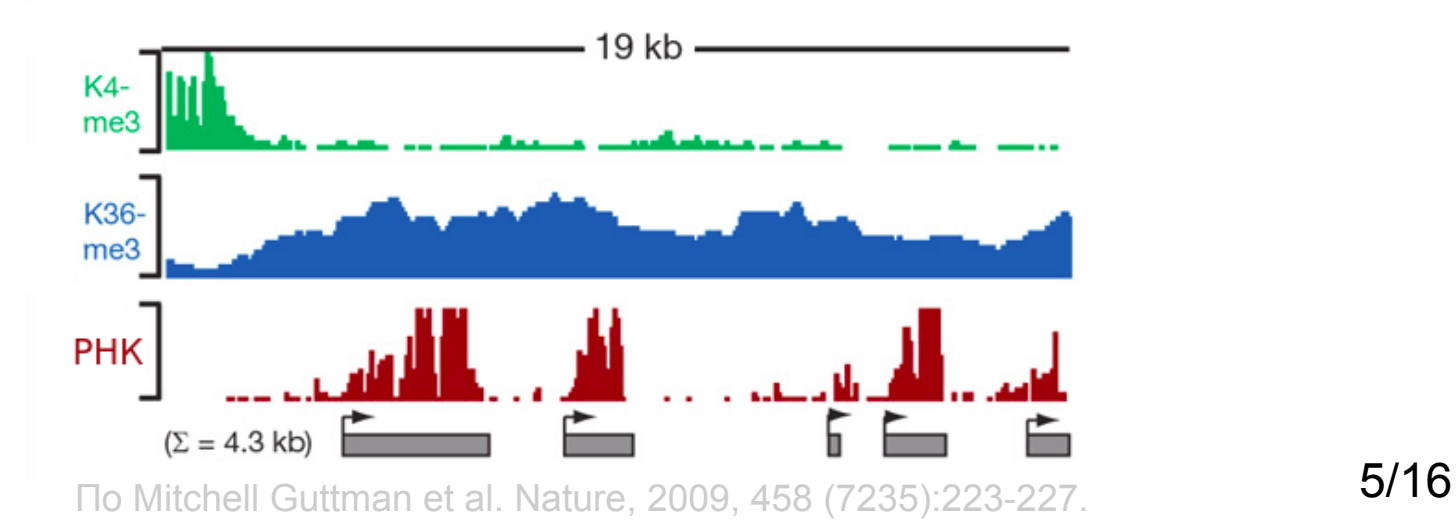

### **Задачи**

1. Автоматизировать выделение границ ТАДов по данным Hi-C и нахождение устойчивых сочетаний маркеров по данным ChIP-Seq.

2. Разработать и реализовать метод сопоставления границ ТАДов с устойчивыми сочетаниями маркеров.

3. Использовать разработанные средства для обработки данных по различным типам клеток.

## **Обработка данных Hi-C**

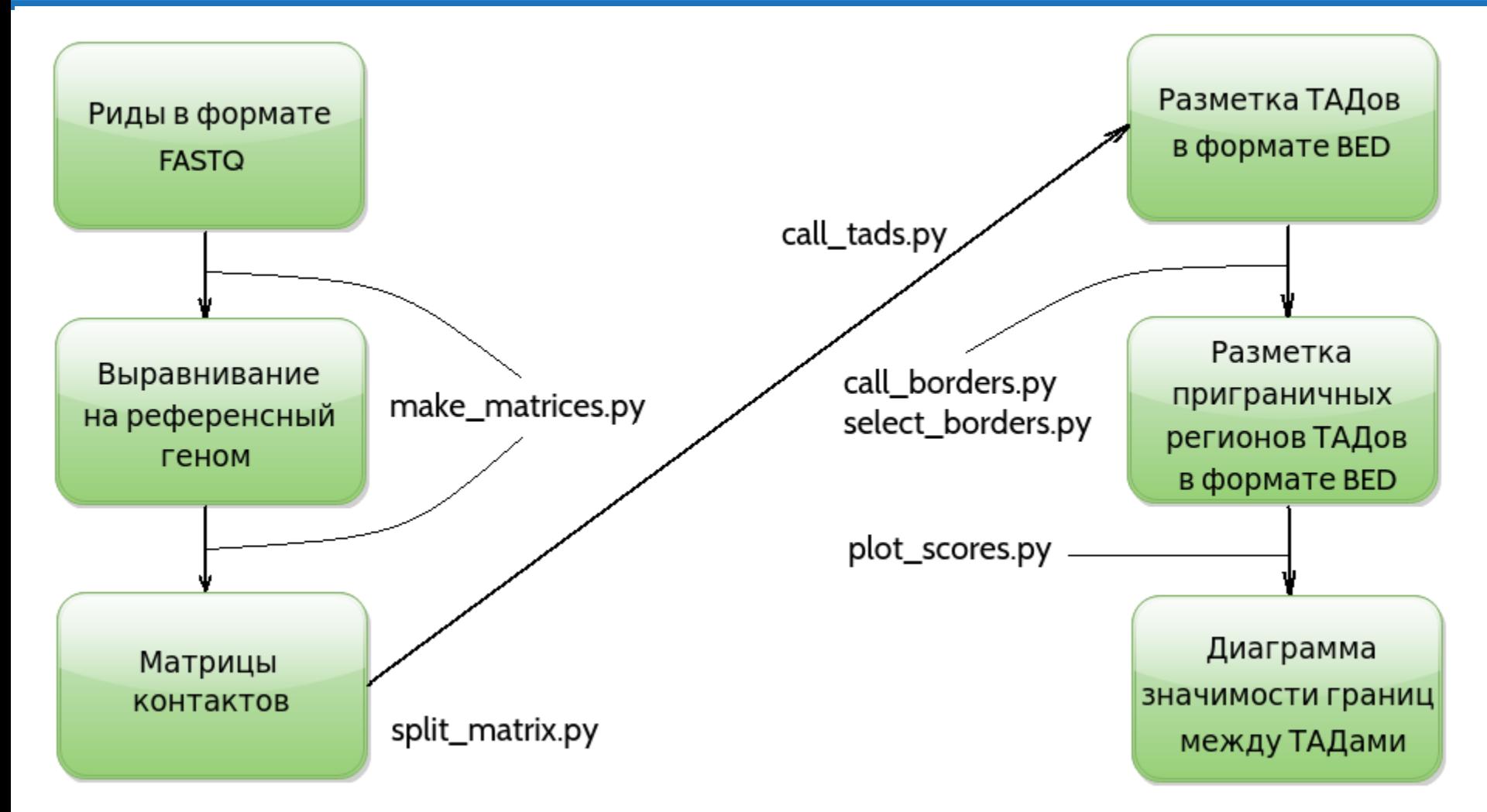

Использованные технологии: Python, Matplotlib, TADbit, GEMTools. 7/16

## **Обработка данных ChIP-Seq**

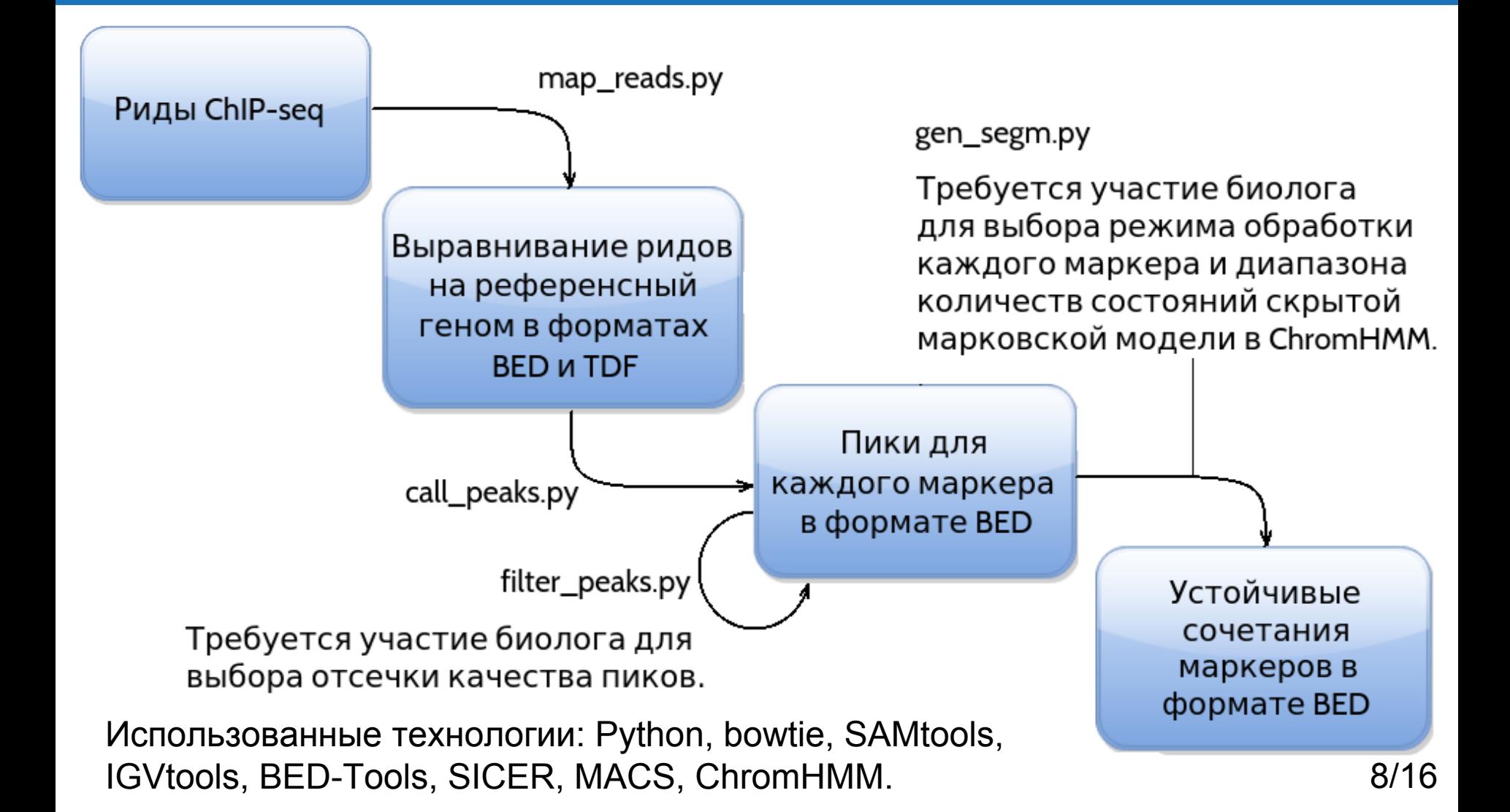

## **Заключительный этап обработки**

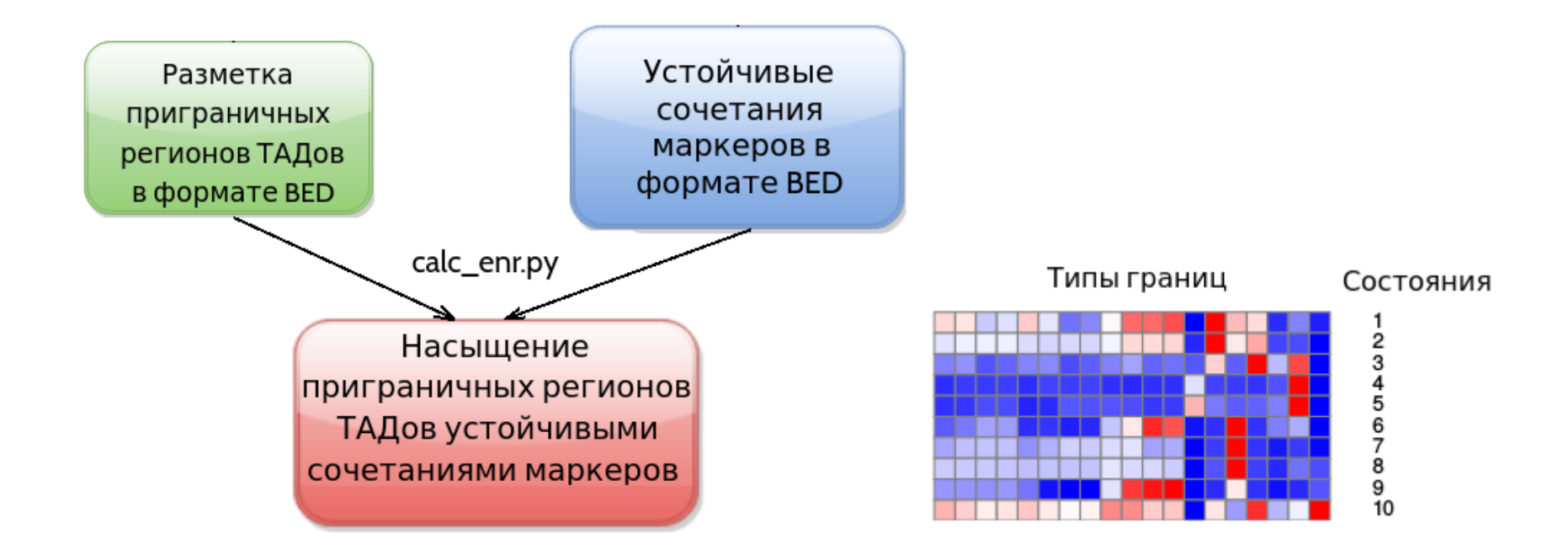

Скрипты доступны в репозитории <https://github.com/sidorov-si/TADStates> (лицензия GPL версии 2 и выше).

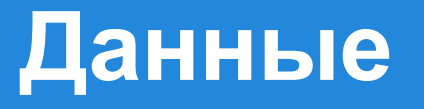

**Клеточная линия hESC-H1** - эмбриональные стволовые клетки человека. Для них выбраны 17 маркеров из БД ENCODE.

*Цель исследования*: попытаться понять природу границ между ТАДами.

### **Результаты I**

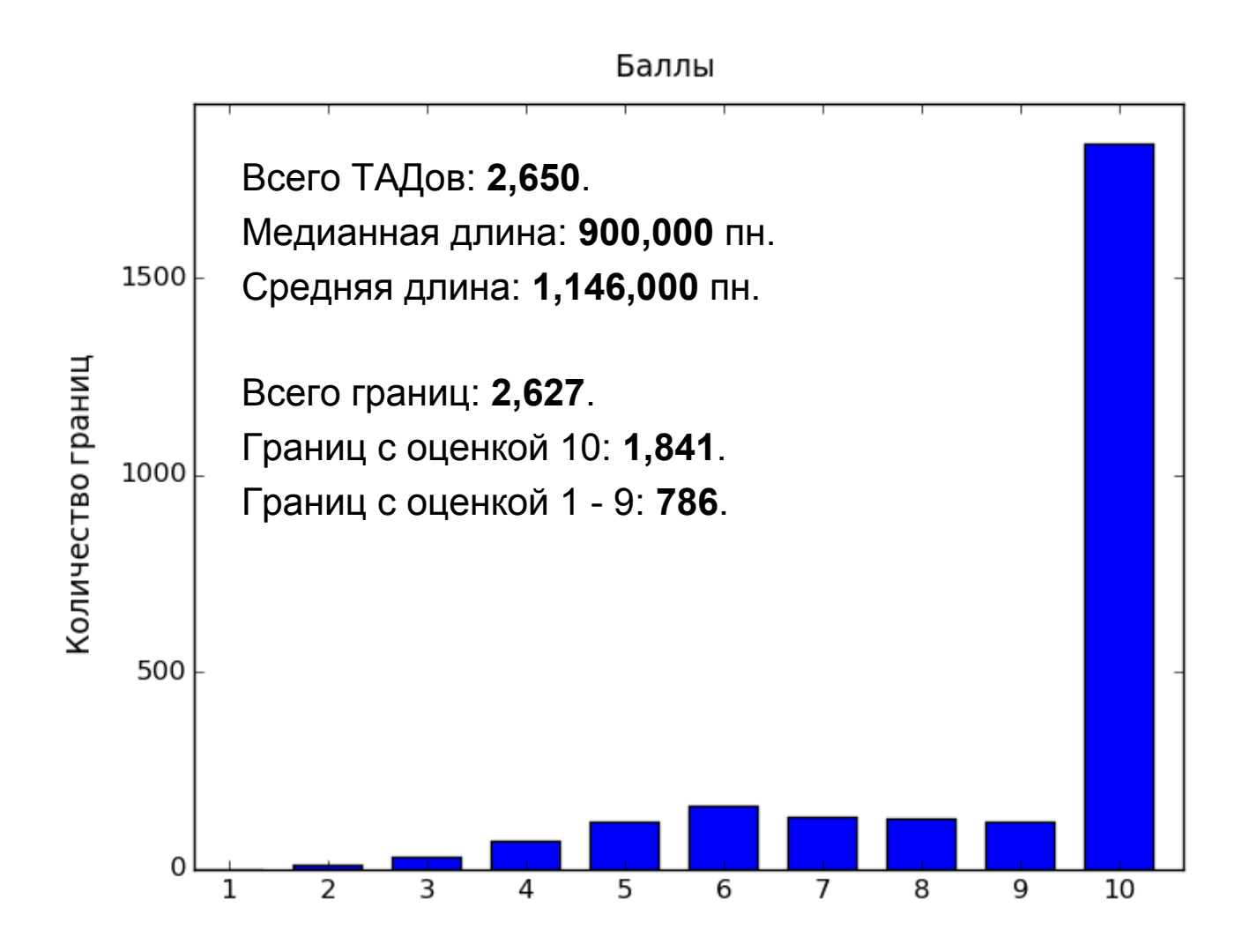

### **Результаты II**

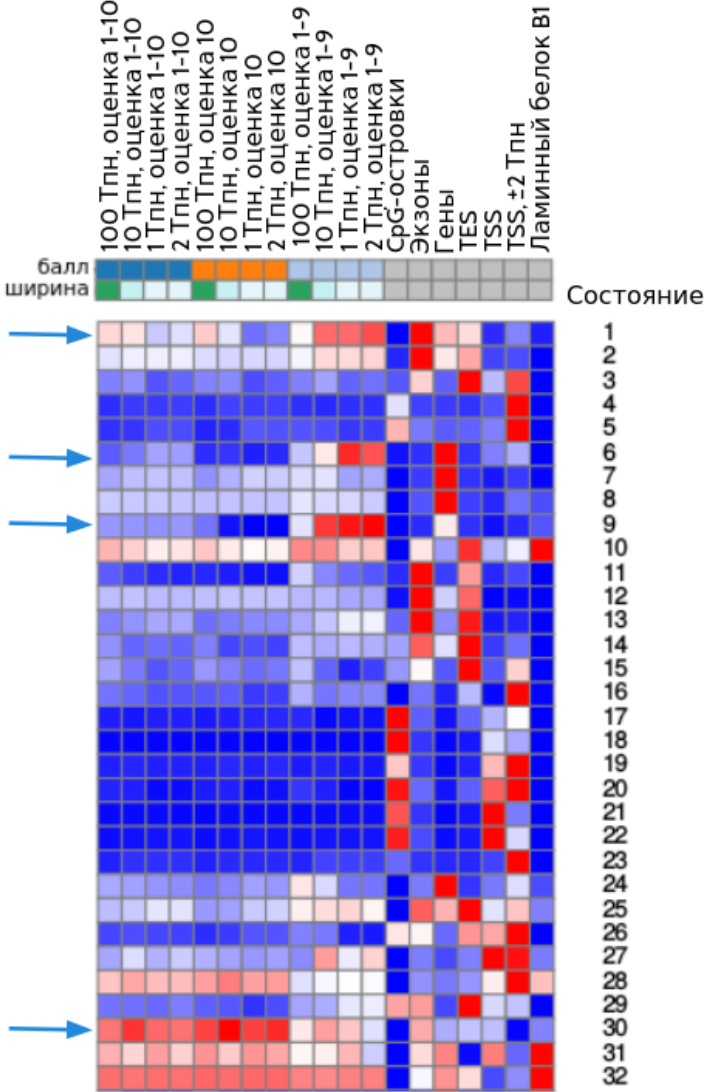

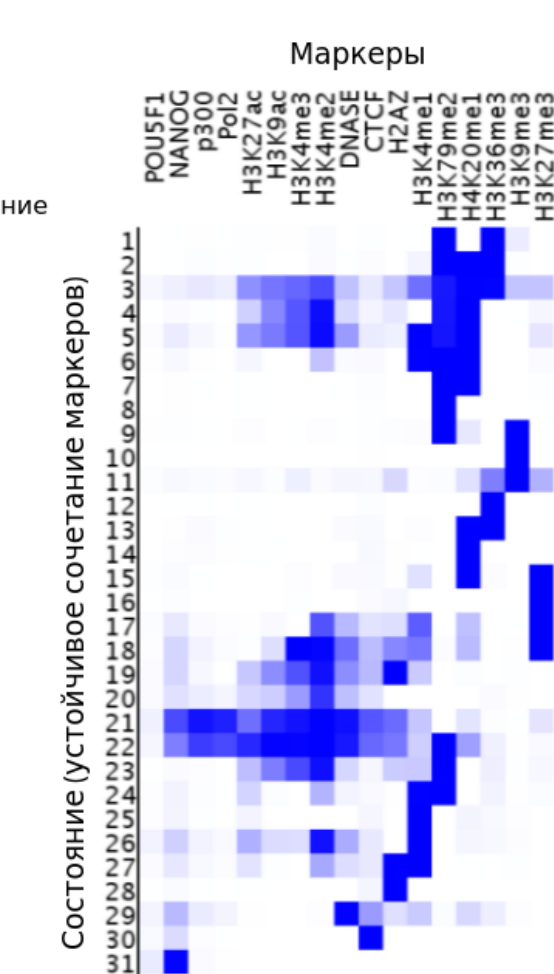

 $32$ 

**Состояние, характерное для сильных границ (балл 10):** 30: CTCF

**Состояния, характерные для более слабых границ (балл 1 - 9):** 1: H3K79me2, H3K36me3 6: H3K4me1, H3K79me2,H4K20 9: H3K79me2, H3K9me3

## **Результаты III**

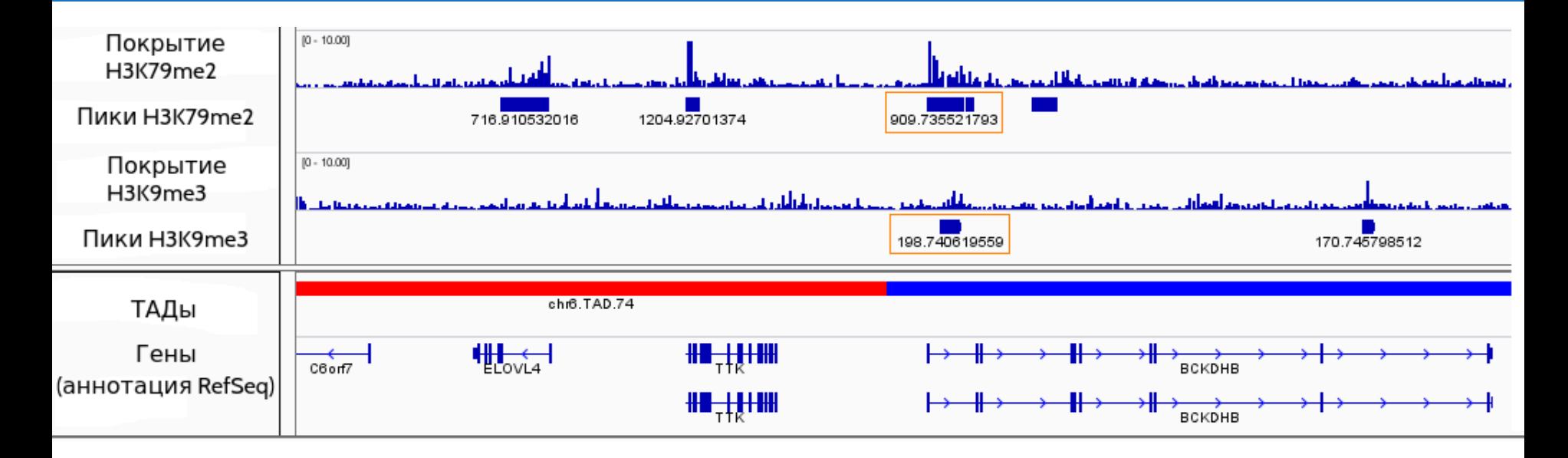

Необычное сочетание маркеров H3K79me2 и H3K9me3 на границе двух ТАДов (пики, выделенные рамками).

## **Результаты IV**

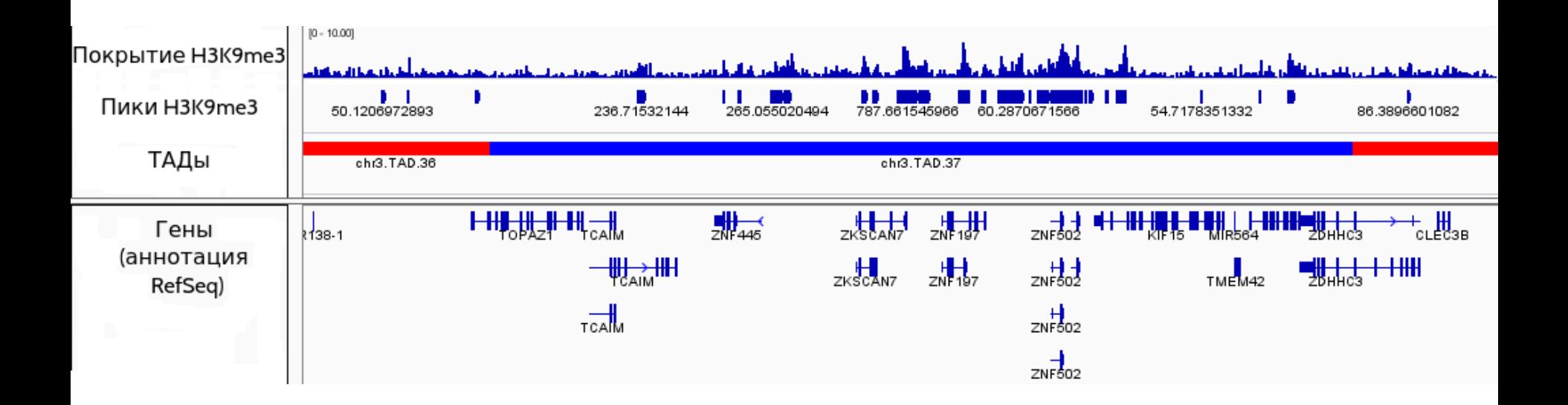

Пример ТАДа, предположительно находящегося в гетерохроматине: значительное количество пиков маркера H3K9me3.

### **Выводы**

- 1. Автоматизированы выделение границ ТАДов и нахождение устойчивых сочетаний геномных и эпигенетических маркеров.
- 2. Разработан и реализован метод сопоставления границ ТАДов с устойчивыми сочетаниями маркеров.
- 3. Проанализированы приграничные регионы ТАДов в эмбриональных стволовых клетках человека (клеточная линия hESC-H1).

### **Благодарности**

**Washington University in St. Louis (США)**

Александр Предеус

Максим Артёмов

#### **Centro nacional de análisis genómico (Испания)**

Франсуа Серра

**Центр геномной биоинформатики им. Ф. Г. Добржанского, СПбГУ**:

Алексей Комиссаров

#### **Институт биоинформатики**

Николай Вяххи Екатерина Чайкина

#### **Санкт-Петербургский Академический Университет**

Александр Шлемов

#### **JetBrains**

Сергей Лебедев Олег Шпынов

# **Спасибо за внимание!** 16/16

#### Дополнительные слайды

## **Режимы поиска пиков; фильтрация пиков**

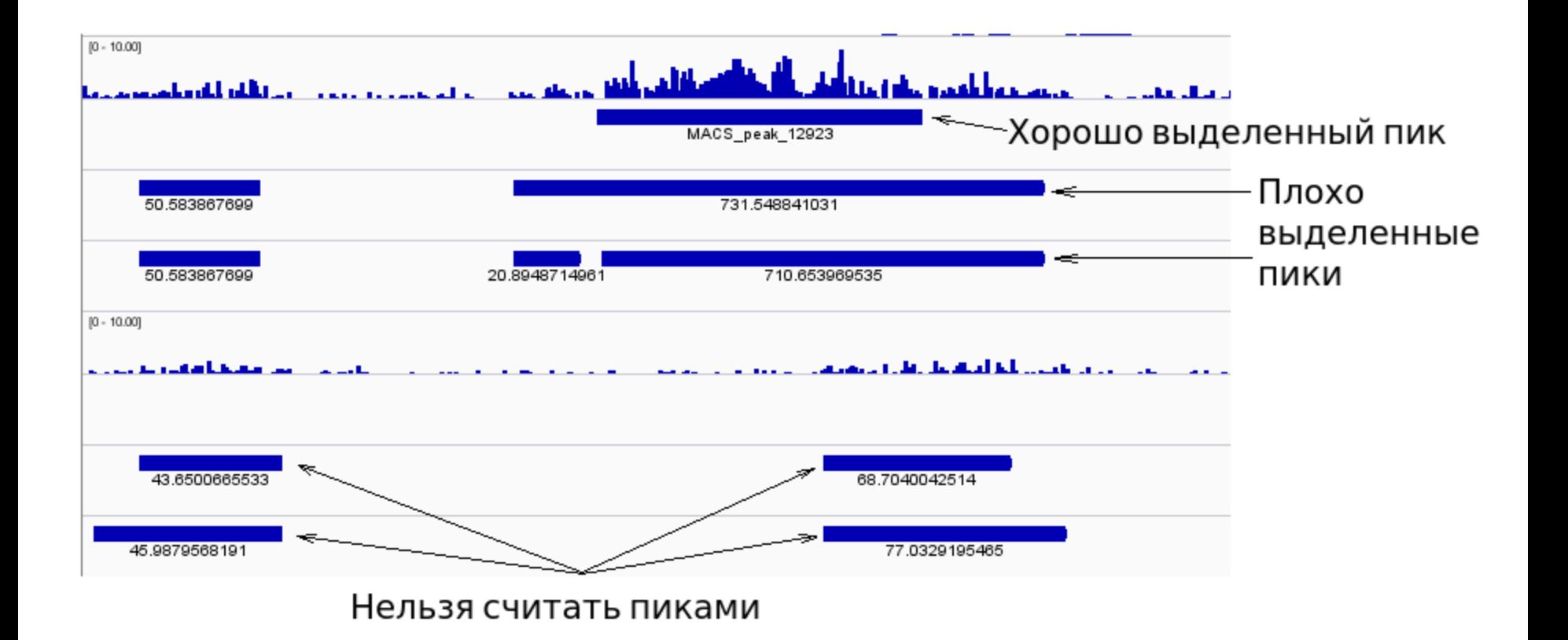

# **20 состояний СММ против 32 состояний СММ**

#### **Emission Parameters**

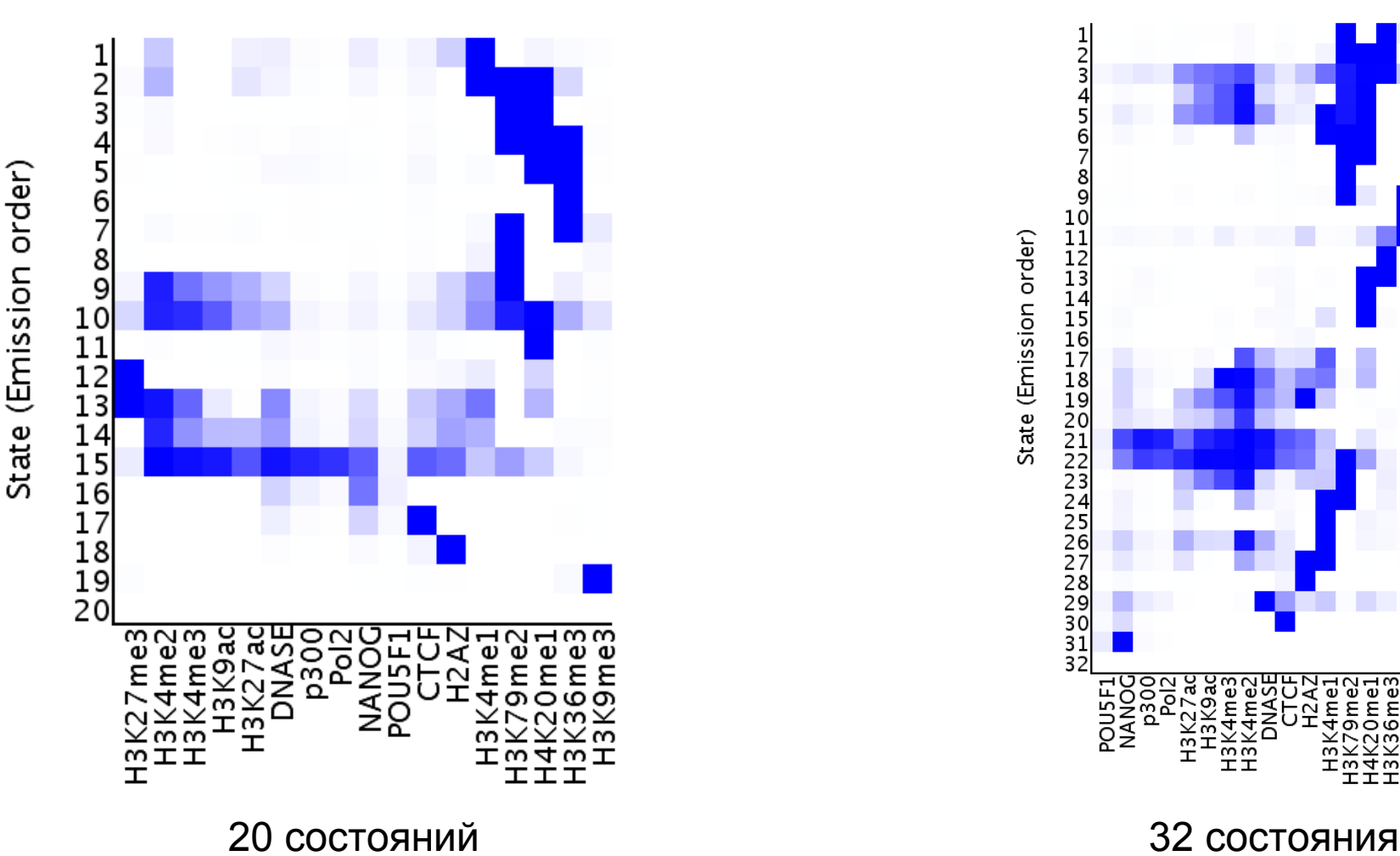

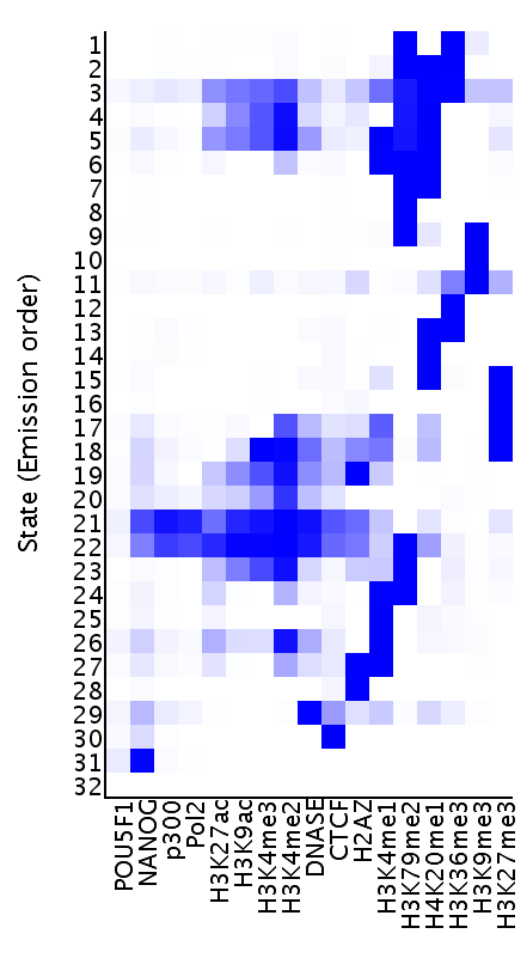

**Emission Parameters** 

## **Некоторые эпигенетические маркеры**

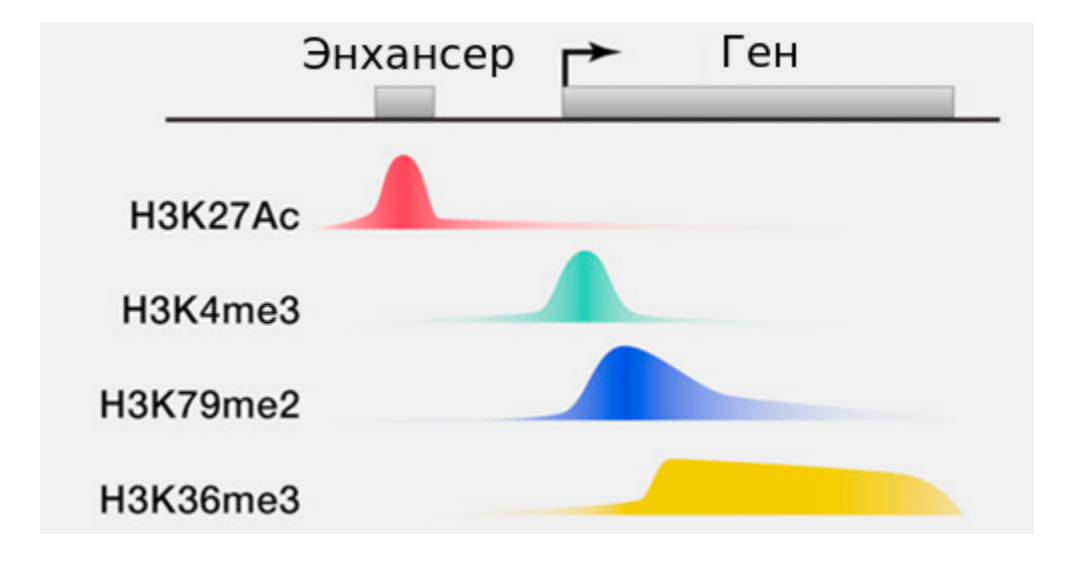

По Lee T. I. et al. Cell, 2013, 152(6):1237–1251.

#### **Дополнительные данные**

**Клеточная линия T47D-MTVL** - клетки рака груди. Для них есть 4 маркера и данные RNA-seq, взятые до и после обработки клеток гормоном.

*Цель исследования*: выявить изменение устойчивых сочетаний маркеров в ТАДах до и после обработки.

## **Метод Hi-C**

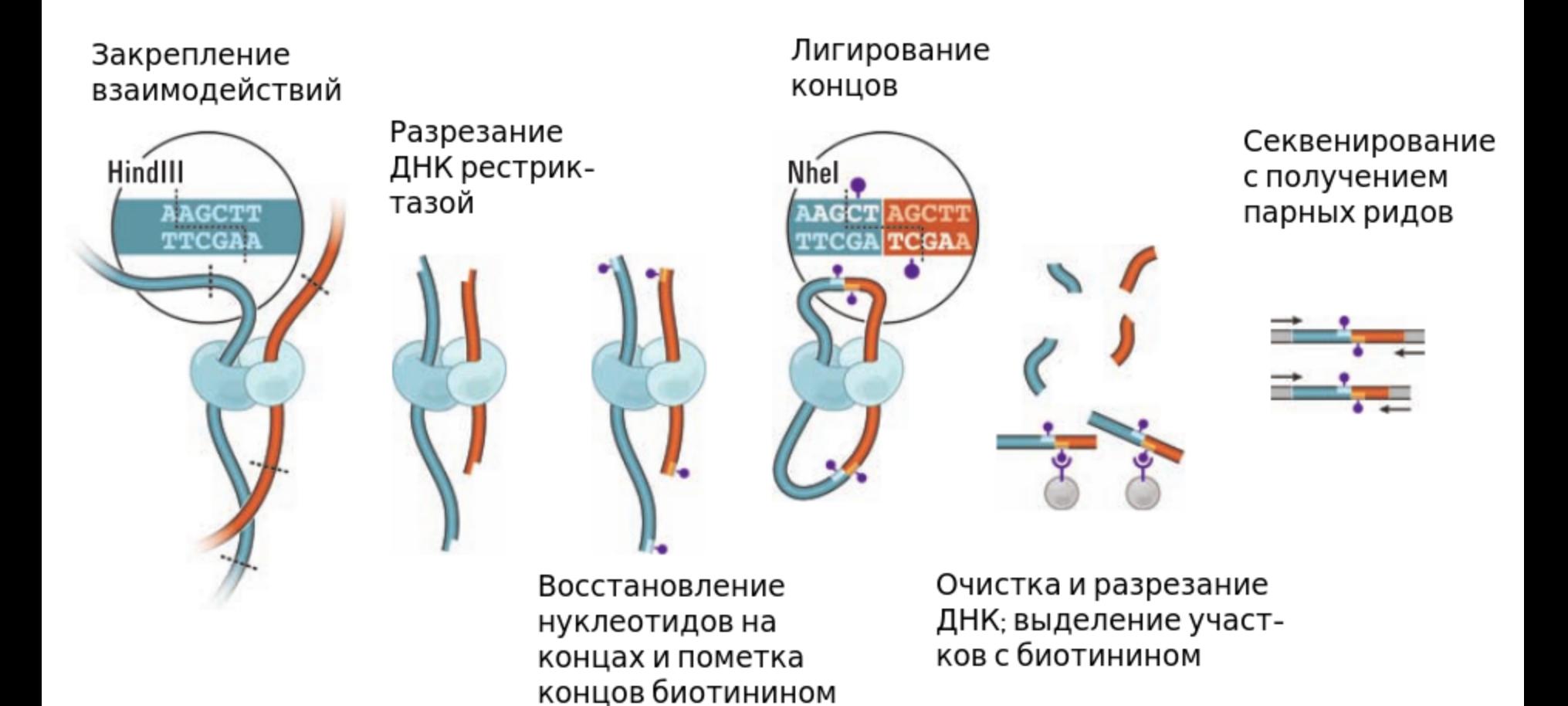

По Lieberman-Aiden E. et al. Science, 2009, 326(5950):289–293.